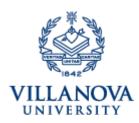

## Villanova University College of Professional Studies Tuition Remission Application for Non-Credit Courses

Note: Please complete this form prior to the beginning of your course. Send completed form to benefitssupport@villanova.edu. HR will approve and forward to the Bursar's Office so that you receive the TR credit. Forms submitted after the start of the course will be subject to a late fee. Some courses may have an additional fee for materials.

| Employee information:                                                                                                    |           |                   |
|----------------------------------------------------------------------------------------------------|-----------|-------------------|
| Name:                                                                                                    |           |                   |
| VUID#:                                                                                                    |           | Department:       |
| Daytime Telephone number:                                                                                                    |           |                   |
| Employee email:                                                                                                    |           |                   |
| Employee home address:                                                                                                    |           |                   |
| Employment Status:                                                                                                    | FT or PT: | Faculty or Staff: |
| Date of Hire:                                                                                                    |           |                   |
|                                                                                                    |           |                   |
|                                                                                                    |           |                   |
| Non-Credit course information                                                                                                    |           |                   |
| Name of Course:                                                                                                    |           |                   |
| Name of Program (if applicable):                                                                                                    |           |                   |
| Start Date of Course:                                                                                                    |           |                   |
| Please check one: Registered for course on CPS' website Registered for course with the assistance of Bisk (course details on Villanovau.com) |           |                   |
|                                                                                                    |           |                   |
|                                                                                                    |           |                   |
|                                                                                                    |           |                   |

Date:\_\_\_\_\_

Employee's Signature: